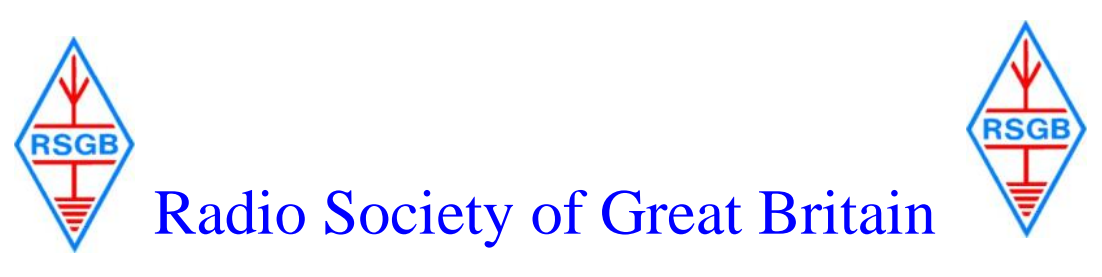

# **City of Bristol RSGB Group - G6YB**

**At [the Bristol Lawn Tennis & Squash Club, Redland Green, Redland, Bristol BS6 7HF](http://maps.google.co.uk/maps?f=q&source=s_q&hl=en&geocode=&q=bs6+7HF&sll=51.473311,-2.60994&sspn=0.011147,0.029655&ie=UTF8&ll=51.474407,-2.608781&spn=0.011788,0.029655&z=15&iwloc=A)**

## **Nov 26th 1930hrs: Nick Gleed GW8YJM**

### **"Electron Microscopes: their history and forensic application"**

"Nick will give us a short history of the development of the electron microscope. From the optical microscope of the 1590s and transmission electron microscopes of the 1930s to the modern day scanning electron microscopes. Then a look at the forensic applications of the SEM in the investigation of crimes at the nanogram level. Including fascinating studies of cases with gun shot residue and a murder involving duck feathers! **NOT TO BE MISSED**

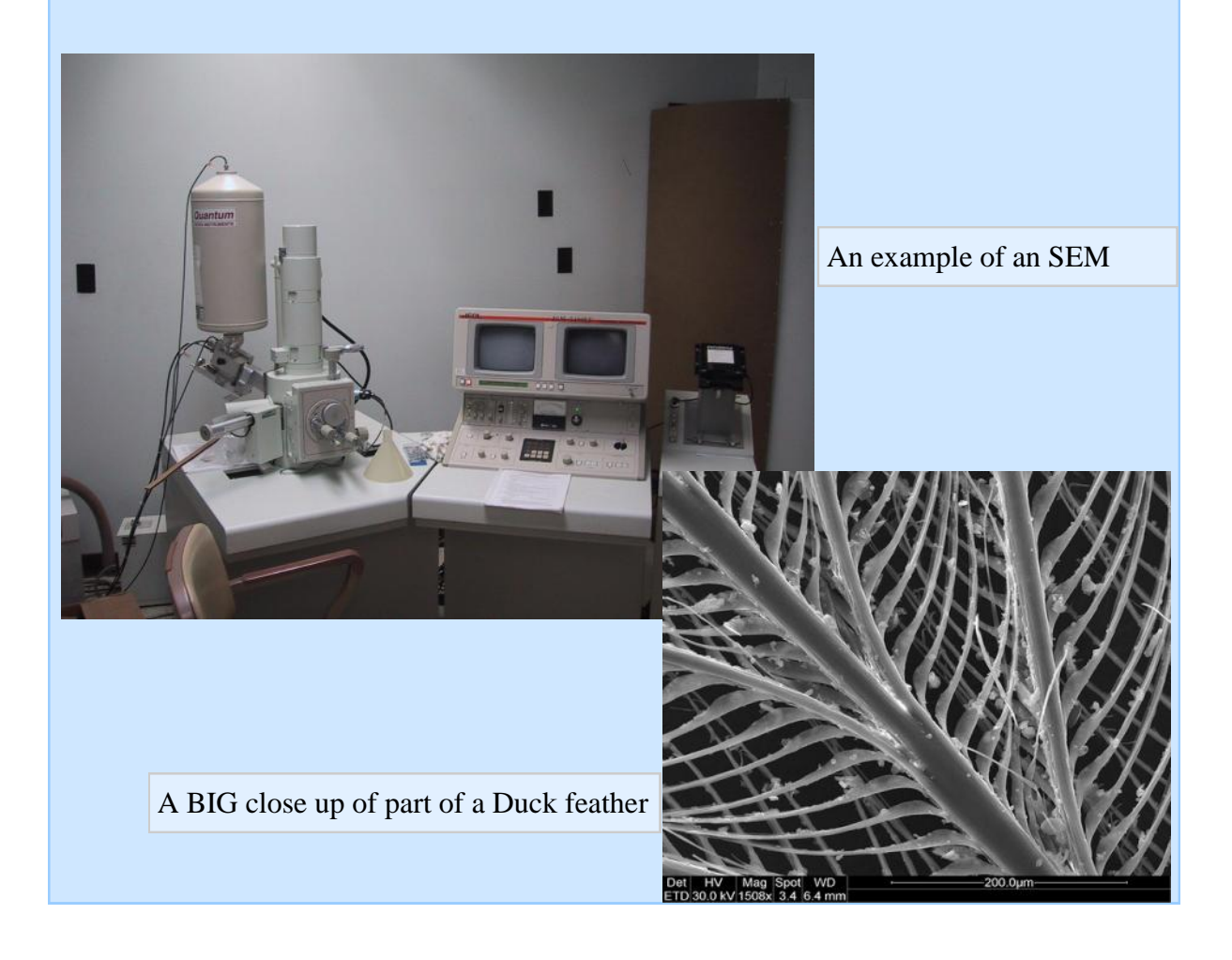

# **Caption Competition**

**Can you think of a suitable amusing caption for this picture?** 

**The "winner" gets a free raffle ticket at the next meeting.** 

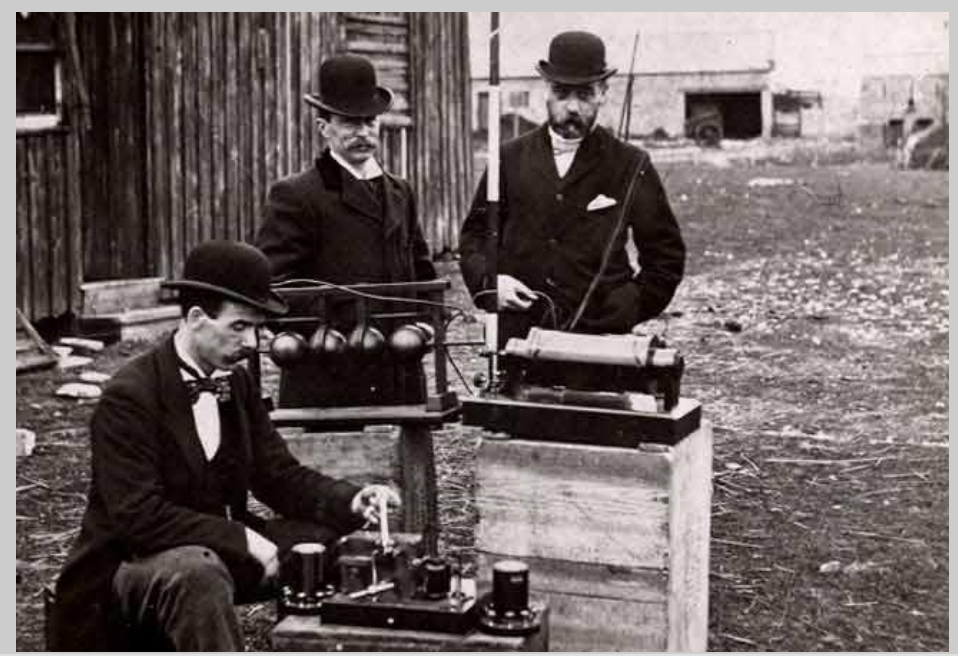

Entries for last month (lower picture) included:

Early attempts at stereo photography proved to be a little fraught. *G4FKA*

Camera caught on Sailors ! *G3XSV*

Testing of the original traffic camera was halted soon after it was realised there wasn't any traffic. *G3ZVW*

"Joe that's a camera , you are trying to listen too not a radio " *G3TKF*

"Why did the CO tell us to take pictures of our boots or hats ,what's wrong with our middle bits ?" *G4NKT*

When their commanding officer told them to 'Try some new ways to hold it', the portable 'What the butler saw' machines suddenly got very popular. *Pete Heaven*

#### *But this month's winner*

The Royal Navy could hardly wait for digital photography to be invented *M6JMP*

John gets a free entry into the raffle this month

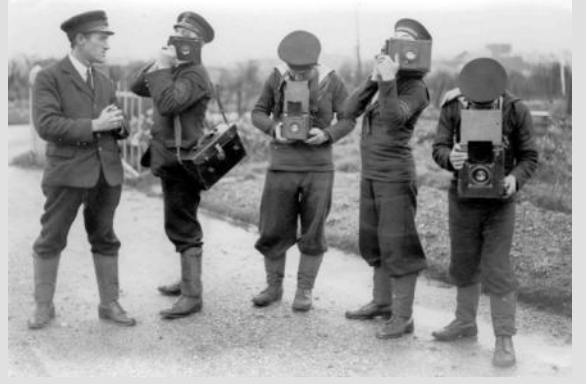

**Send me your captions ! [robin@g3tkf.co.uk](mailto:robin@g3tkf.co.uk)**

## **Coming soon to the Bristol Group :**

Dec 31st : "On Air" night "Top Band" - No Meeting Jan 28th : Annual General Meeting & Bring and Buy Feb 25th : Captain Roger Francis -Trinity House Deep Sea pilot March 25th: Chris Bartram - Microwave Projects

I am still looking for interesting stories of how your interest in radio started. A few paragraphs would be great.

Please send them in.

# **The BBC broadcasts Morse code for 90th Anniversary**

Wednesday November 14 was the 90th anniversary of the first broadcast by the BBC from station 2LO London.

At 17:33 GMT a composition, **2LO Calling**, by Blur frontman Damon Albarn was played to radio listeners around the world to mark 90 years of BBC broadcasting. It included a quote from philosopher Bertrand Russell, *"Love is wise, hatred is foolish"*, broadcast in Morse code.

The BBC report that more that 55 stations transmitted the 2LO Calling composition; it can also be heard online on this page: <http://www.bbc.co.uk/programmes/p00zl7xd>

The BBC at 90 [http://news.bbc.co.uk/today/hi/today/newsid\\_9769000/9769490.stm](http://news.bbc.co.uk/today/hi/today/newsid_9769000/9769490.stm)

Damon Albarn marks 90 years of BBC radio <http://www.bbc.co.uk/news/entertainment-arts-20309289>

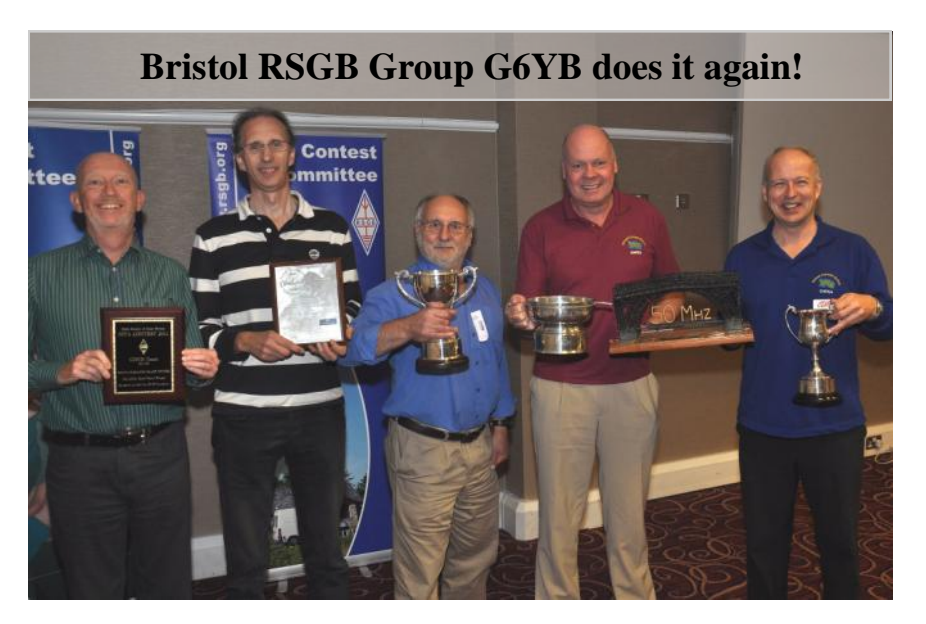

## **At the RSGB Convention recently the G6YB group received the following:**

L/R: Alan G3XSV - **IOTA 2011 Overall winners**

Pete G4CLA - **AFS SSB 2012 Winners**

Steve G3ZVW - **SSB Field Day 2012 winners**,

Ian G4FSU - **IOTA 2011 UK winners and 50MHz Trophy 2012 winners**

Geoff G4FKA - **National Field Day 2012** Runners up.

Congratulations all round - well done chaps !

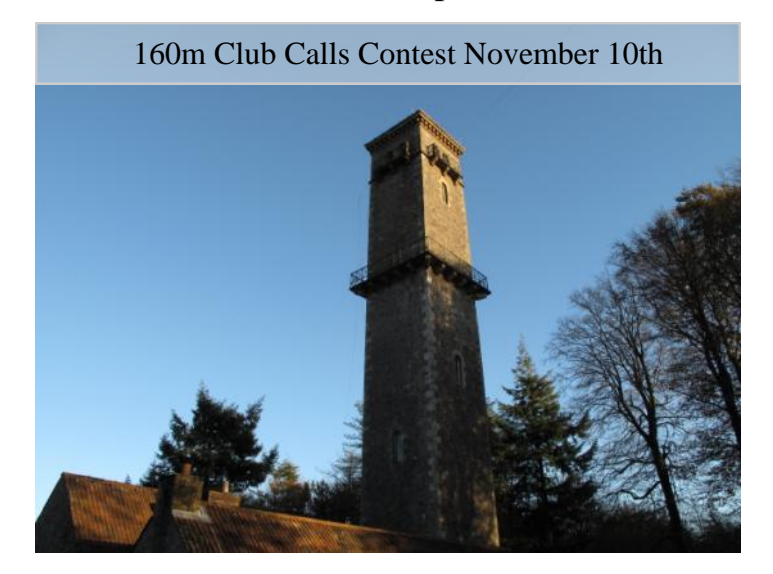

The GX6YB call was aired on 160m SSB for 3 hours on Sat 10th. The 160m dipole was strung from the top of the tower (pictured) at 140ft above ground an amazing location just outside Shepton Mallet. Over 140 contacts were made around the UK. Thanks to all the locals that contacted us for extra points. G3TKF, G4FSU and M0BKU operated

#### **[Have a go in the CQ W/W CW Contest this weekend](http://www.cqww.com/rules.htm)**

#### Learning  $CW$  – or even just thinking about it ? – these notes from one of the best  $CW$  ops in the country. **Dave G4BUO.**

The biggest CW contest of the year is coming up in less than a week's time. One of the Cray Valley RS members has been learning Morse using Ray G4FON's excellent Koch program which can be downloaded from here <http://www.g4fon.net/>

I put together the following guidelines in an attempt to encourage him to make some QSOs in the CQ Worldwide contest. He made a couple of hundred Qs in the phone contest and I thought it would be really neat if he could at least make some in the CW as well, and I'm sure by the end of the weekend his CW copying ability AND yours will have improved significantly.

1. If you have not already done so ,build (or buy) a CW keying interface. All you should need for a simple interface driven from the serial or parallel port, is a circuit with one resistor and a transistor. The problem is that modern PCs don't have these ports so you may need to get a USB to serial adapter as well.

2. I recommend you use Win-Test (I much prefer N1MM and it's free! 'TKF) but this interface also works to my knowledge with SD, N1MM and Writelog. You can find circuits online e.g.

<http://www.xmlog.com/help/CWSetup.htm> - I just use the simple circuit with 1k to the base, and keying output at the collector.

3. Set up Win-Test (or N1MM) with your callsign on memory F4 (the default) and 5NN14 on memory F2.

4. The default starting speed is 32wpm. This is rather fast! I suggest you wind it back to 26wpm or maybe right down to the minimum which is 20wpm. You do this with Alt-F9. Alt-F10 speeds up again. The current speed is displayed in the Alt-R window.

5. You're going to be making all your contacts in search and pounce mode. I would not start in the first few hours because it will be very hectic. Anyway once you are ready, find someone calling CQ. What comes next is the callsign (or, very rarely these days, DE and then the callsign). Listen to the callsign as many times as you need to be sure. Don't worry if at first this takes several minutes - it will get easier as the contest goes along!

6. When the CQ finishes, press F4 and this will send your call once.

Some ops will slow down to the speed at which you called: many will not.You need to be able to recognise your call when it comes back to you at up to 32wpm! Beware, it might be that another M0 is also calling at the same time. Focus on recognising the whole of your call to make sure it is you he is replying to.

7. In almost all cases, WT /N1MM works out the zone from the callsign. You can listen for this as confirmation but pressing the space bar will show you the zone. Take care, US stations are not always in the zone indicated by the number in their callsign, and UA9/UA0 (and very rarely PY) can also be different from the default.

8. If the CQer comes back to you, he will probably just send the exchange once. The exchange is your callsign followed by 5NNzz where zz is his zone. As soon as he sends this, press F2 to send your report 5NN14.

9. He will probably reply with TU (means thank you) and then send his call again which is his invitation for the next contact. Press Enter to log the contact, and move on to the next. If you have rig control enabled between your rig and the PC then you can use the band map to note where stations are positioned on the band, and this will cut down the time needed to find new ones on your second and subsequent sweeps across the band.

10. When tuning in a new station always look in the check partial window or use the space bar to make sure you have not already worked the station on that band. Don't rely on memory!

11. If you have called a station three or four times and he hasn't replied, move on and call someone else. If it is something exotic that you would really like to work then stick around longer, but remember the rare stations will always have a significant pile of people calling them.

12. Make sure that your RIT is set to zero so that you are calling on channel. Sometimes setting it so you are calling 100Hz higher than zero-beat will improve your chance of getting through when there is a pileup calling, but always reset it after the QSO is complete.

And don't forget to send in your log!

Click [here](http://www.cqww.com/rules.htm) for the rules

Sorry it's just a little late for the CQ W/W but there are plenty more to try later in the year! All this SOUNDS complicated ,but as you work through I'm sure you will find it quite easy.If you need any further help DO get in touch with me or any members of the G6YB Contest group.

#### **At the local clubs next month**

Do try to get along to a meeting (and let me know if you would like to hear a talk given to OUR group !)

**MidSARC** Dec 11th Christmas Drinks at the "Dusthole" **North Bristol** Dec 7th Christmas Party **South Bristol** Dec 6th Table top sale **Shirehampton** Every Friday night **Trowbridge** Dec 5th Club Christmas Social **Chepstow** Dec 3rd Emergency Network **Thornbury** Dec 19th Chairman's Quiz and Social **Chippenham** Dec 18th Club Xmas meal at The Lysley Arms

#### Full details and more on their websites below

#### **Local Clubs**

**Blackmore Vale** <http://www.radioclubs.net/bvars/events.php>

**Chepstow and District ARC** <http://www.gw4lwz.org.uk/>

**Chippenham & DARC** <http://www.g3vre.org.uk/archive.asp>

**MidSARC** [www.midsarc.org.uk/](http://midsarc.org.uk/diary.shtml)

**North Bristol ARC** [http://www.nbarc.org.uk/](http://www.nbarc.org.uk/ )

**Shirehampton** <http://www.shirehampton-arc.org.uk>

**South Bristol ARC** <http://www.sbarc.co.uk/calendar/>

**Thornbury and South Gloucs ARC** [http://www.tsgarc.ham-radio-op.net](http://tsgarc.ham-radio-op.net/)

**Trowbridge and District ARC** <http://www.radioclubs.net/trowbridgedarc/events.php>

#### **73 [Robin G3TKF](mailto:robin@g3tkf.co.uk)**

**RSGB Bristol Group Hon.Sec. [http://www.g6yb.org](http://www.g6yb.org/cms/index.php?option=com_content&view=category&layout=blog&id=42&Itemid=62)**